# מדריך מקוצר למעבדה בפיזיקה

#### *מני שי*

#### **תוכן**

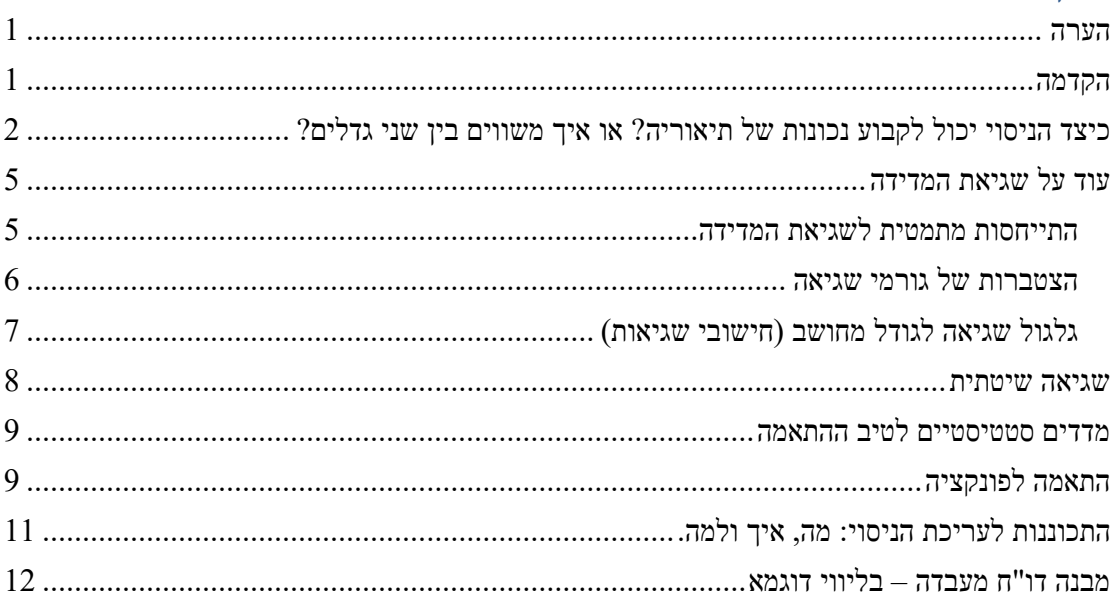

#### <span id="page-0-0"></span>**הערה**

מדריך זה אינו בא להחליף לימוד מעמיק בעזרת ספר לימוד, למשל "An Introduction to Error Analysis" by John R. Taylor

#### <span id="page-0-1"></span>**הקדמה**

מטרתו של המדע היא למצוא תיאור מופשט של המציאות באמצעותו ניתן לנבא תוצאות של אירועים. את התהליך המדעי המודרני ניתן לתאר באמצעות ציור :1

את ההתבוננות בציור, כמו גם את התהליך המדעי ניתן להתחיל מכל אחד מקודקודי המשולש. נתחיל מן התצפית. התצפית מובילה, \* באמצעות הכללה והפשטה לניסוחה של † תיאוריה . התיאוריה, בעזרת מודל, מספקת תחזית. באמצעות הניסוי ניתן לערוך תצפית. אם התחזית התממשה התיאוריה קבלה חיזוק, ואם התחזית לא התממשה אז באחד השלבים

1

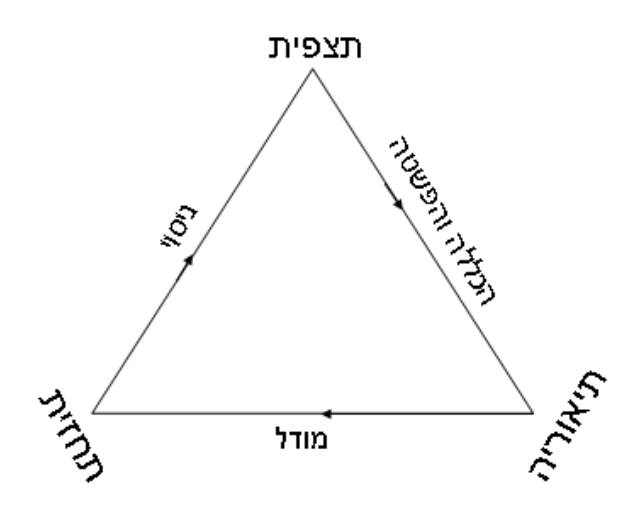

**ציור :1 מהו מדע?**

<sup>\*</sup> הכללה היא התהליך בו מחפשים את הכלל. הפשטה היא התהליך בו משתמשים באובייקטים פשוטים במקום מציאותיים.

תיאוריה פירושה כאן – תיאור של המציאות ולא כפי שנהוג בשפת היום יום: טענה שדרושה לה הוכחה  $^\dagger$ 

בתהליך, כלומר, בתיאוריה, במודל, או בניסוי, יש משהו שגוי.

הניסוי, אם כך, הוא חלק בלתי נפרד מן התהליך המדעי. מטרתו לבדוק ולהכריע, האם תיאוריה המונחת לפנינו נכונה או לא.

בלב ליבו של התהליך נמצאת ההשוואה בין שני גדלים. למשל, גודל אותו מדדנו בניסוי והגודל החזוי, אותו סיפקה התיאוריה. על מנת לדעת איך להסיק מסקנות מניסוי, צריך לדעת להשוות בין גדלים.

במדריך קצר זה ננסה ללמוד כיצד עושים זאת.

# <span id="page-1-0"></span>**כיצד הניסוי יכול לקבוע נכונות של תיאוריה? או איך משווים בין שני גדלים?**

כדי לענות על השאלה איך ניסוי בודק תיאוריה צריך להבין איך משווים בין שני גדלים.

**אזהרה:** הפסקה הבאה עלולה להיות משעממת. ניתן לדלג עליה ולהגיע ישירות ל-["מסקנה](#page-2-0)  [חשובה מאד"](#page-2-0)

האם 19.8944 שווה ל 20.3? התשובה היא כמובן, לא. אך השאלה היא חסרת כל משמעות, אם המספרים המושווים מייצגים תוצאת מדידה. השאלה המשמעותית היא האם שני הגדלים מייצגים תוצאות זהות, או מתאימות זו לזו, של שתי מדידות שונות? לא 20.3 ו 19.8944 ניתן לענות על שאלה זו ללא התייחסות למושג חשוב שהוא אי-הוודאות במדידה. עבור מושג זה נטבע המינוח **שגיאת המדידה**.

נציג זאת באמצעות דוגמא דמיונית. נניח כי איש אחד, שנקרא לו התיאורטיקן, **חישב** ומצא על סמך תיאוריה כלשהי כי מרחק העצירה של מכונית על כביש ממהירות התחלתית של ה הישוב (התיאורטיקן מוכן למסור את תוצאת החישוב (19.8944m קמ"ש, בתנאים מסוימים הוא $50$ שלו אפילו בדיוק יותר גבוה). כדי לבדוק באמצעות ניסוי את נכונות התיאוריה, איש אחר, שנקרא לו הניסיונאי, עורך ניסוי בו הוא מנסה לקיים את כל התנאים המסוימים אליהם כיוון התיאורטיקן ובו הניסיונאי **ימדוד** את מרחק העצירה מן המהירות האמורה. נניח כי תוצאת  $19.8944 \neq 20.3$  הניסוי היא שמרחק העצירה האמור הוא  $20.3\text{m}$  . מה פירוש הדבר? ודאי ש (ראה ציור 2 א') כלומר, החישוב לא תואם את המדידה? ואם תוצאת המדידה הייתה 19.9m . צריך להבין כי בצורה כזו אין אפשרות לקבוע האם הניסוי תואם 19.9 19.8944 ? אבל גם לחישוב או שלא. מה חסר? לכל גודל מדוד יש אי-וודאות בערכו שנקראת שגיאת מדידה. שגיאת המדידה נובעת מן העובדה שלא ניתן, בשום אמצעי למדוד משהו בדיוק אינסופי. שגיאת המדידה היא אינפורמציה חשובה לא פחות מן הערך של הגודל המדוד. אם נחזור . 0.3m ושגיאת המדידה היא 20.3m לדוגמא, הניסיונאי דיווח כי תוצאת המדידה שלו היא כעת ניתן לערוך השוואה בת משמעות בין הערך המדוד לערך התיאורטי, והיא מוצגת בציור 2 ב'. המסקנה במקרה זה תהיה כי אין התאמה בין המדידה והחישוב. דבר נוסף שיש להביא בחשבון, עם זאת, הוא כי המרחק אותו חישב התיאורטיקן מבוסס על גדלים מדודים אותם מדד הניסיונאי, למשל המהירות ההתחלתית של 50 קמ"ש. הניסיונאי יכול להגיד כי המהירות קמ"ש. כעת על התאורטיקן 1 קמ"ש עם שגיאת מדידה של 50 ההתחלתית שנמדדה היא למצוא מהו התחום האפשרי של מרחקי עצירה הנובע מן התחום האפשרי של המהירות ההתחלתית. לתהליך זה נקרא "גלגול שגיאת המדידה לגודל מחושב" או "חישובי שגיאה" ונחזור אליו בהמשך. כעת נניח כי התיאורטיקן חזר ומצא כי מרחק העצירה המתאים הוא לכל כיוון, בגלל אי הוודאות במהירות ההתחלתית 0.2m עם סטייה אפשרית של 19.8944m )עכשיו אין כבר משמעות לכל הספרות בחישוב של התיאורטיקן ומוטב לּו יציג את תוצאת . החישוב כ $0.2\text{m}$  (19.9 $\pm0.2\text{m}$ ) . כעת ניתן לומר כי במקרה זה יש התאמה בין החישוב והניסוי . או שהביט בעליד העיר כי בנק זוגור כי בנקודו הדרש הזוטונות בין הורשוב והניסו.<br>ניתן לרשום זאת כך: 0.3±0.3 = 0.2=20.3 או שניתן להציג זאת בצורה גראפית ע"י שימוש ב bars-error כמו שרואים בציור 2 ג'. מן ההצגה הגרפית ניתן לראות כי יש חפיפה בין תחומי השגיאה של הגודל המחושב והמדוד, ומכאן שהם תואמים.

אם, הניסיונאי היה משפר את דיוק המדידה שלו, ומוצא שציור ד' מתאר את תוצאות המדידה אם, הניסיונאי היה משפר את דיוק המדידה שקו, ומוצא שציור ד**ׁ מתאר**<br>שלו אז המסקנה היתה מתהפכת, שכן 0.05±0.30±0.04 ≠ 19.89m±0.04.

כלומר, כאשר מבצעים מדידה, האינפורמציה המלאה על תוצאת המדידה היא לא רק הערך של תוצאת המדידה אלא גם השגיאה בערך זה.

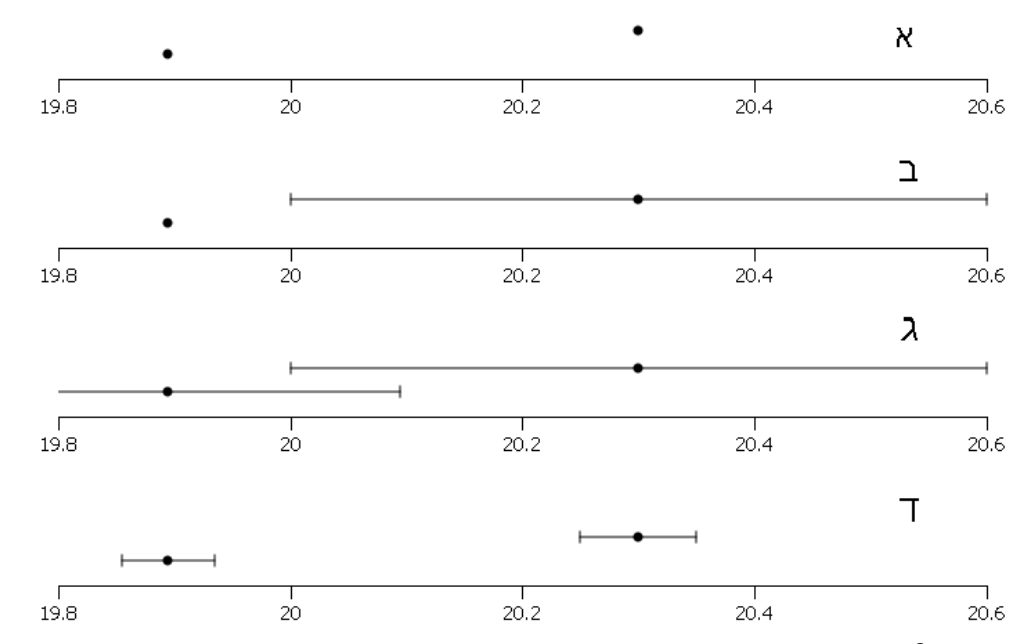

**ציור :2 א. השוואה חסרת משמעות. ב. השוואה בין ערך תיאורטי וערך מדוד, השגיאה בערך המדוד מיוצגת ע"י הקו האופקי. ג. השוואה בין שני גדלים המבוססים על מדידה. בהשוואה זו הגדלים תואמים כי יש חפיפה בין תחומי השגיאה שלהם. ד. השוואה בין גדלים המבוססים על מדידה. במקרה זה הגדלים אינם תואמים.**

#### וכך אנו מגיעים ל

<span id="page-2-0"></span>**מסקנה חשובה מאד**: כאשר משווים בין שני גדלים, חובה להתחשב באי-הוודאות בערכם של שני הגדלים. לאי וודאות זו נהוג לקרוא שגיאת המדידה.

נסכם, אם כן, כיצד הניסוי קובע נכונות של תיאוריה? כפי שראינו, אם משווים בין תוצאת הניסוי והתחזית, תוך התחשבות בשגיאת המדידה ניתן לקבוע אם יש התאמה בין שני הגדלים או אין. אם יש התאמה, הרי שהתיאוריה קיבלה חיזוק. ואם אין התאמה אזי ישנה בעיה (בתיאוריה, במודל, או בניסוי).

טעות היא לחשוב, שיש להלחם בשגיאת המדידה ולמצוא דרכים להקטין אותה ככל שניתן. כמובן, ככל ששגיאת המדידה היא קטנה יותר כך הניסוי הוא "חד" יותר ויכול להכריע בשאלות יותר עדינות, אולם, מרגע שהניסוי תוכנן ומכשירי המדידה ושיטת המדידה נבחרו, את שגיאת המדידה יש להכיר ויש לציין את ערכה לצד כל תוצאת מדידה. שגיאת המדידה היא הנותנת משמעות להשוואה בין גדלים פיזיקליים.

מה צריך לדעת על שגיאת-מדידה?

-1 צריך להכיר בקיומה ובחשיבות של ידיעת ערכה

- -2 צריך לדעת איך להעריך את שגיאת המדידה, כלומר לדעת מה גודלה של השגיאה במדידה מסוימת.
	- -3 צריך לדעת איך להציג את שגיאת המדידה.
- -4 צריך לדעת איך "לגלגל" שגיאות מדידה, כלומר איך שגיאה בגודל מחושב מושפעת מהשגיאות בגדלים עליהם החישוב מתבסס.
	- -5 צריך לדעת איך להסיק מסקנות על סמך השוואה בין גדלים.

### **.1 הכרה**

תוצאה של מדידה איננה מספר אלא תחום.

#### **.2 הערכה**

לפעמים דרושה מעט השקעה. לפעמים רק הכרות עם מכשירי המדידה. דרך אחת היא לחזור על המדידה מספר פעמים. הערכת השגיאה יכולה להיות ההפרש בין הערך הגבוה ביותר לממוצע או סטיית התקן. אם משתמשים במכשיר מדידה ספרתי אפשר להעריך את השגיאה ע"י מציאת הספרה היציבה הקטנה ביותר. במכשיר אנלוגי, הערכה סבירה יכולה להיות חצי המרחק בין השנתות.

#### **.3 הצגה**

ישנן דרכים אחדות להציג תוצאת מדידה. נדגים. נניח שמדדנו אורך של מוט ברזל אותו נסמן . נוכל להציג את התוצאה בדרכים הבאות *L* ב

- $L$  =  $[12.3, 12.5]$ cm א. ע"י ציון תחום הערכים.
- $L$ = $12.4 \pm 0.1$ cm ב. ע"י ציון מרכז התחום ומחצית מרוחבו:
- $L$  = $12.4 \mathrm{cm} \pm 0.8 \%$  . ע"י ציון מרכז התחום והסטייה באחוזים:

הערות:

- חשוב ביותר לציין את יחידות המידה של הגודל המוצג )נהוג בפונט לא נטוי(.
- אז אין 0.1cm אין לרשום ספרות לא משמעותיות. לדוגמא, אם אי הוודאות היא . יש לעגל את הערך של 12.384 0.1cm משמעות למאיות. צורה פסולה לדוגמא: מרכז התחום לספרה המשמעותית האחרונה.

הצגה גרפית

כאשר מציגים בגרף תוצאה של מדידה יש להשתמש ב bar-error. ה bar-error מציג את תחום הערכים הסביר לתוצאת המדידה. יתכן מקרה בו גודל השגיאה קטן מאד כך שגם אם נציג bar-error לא יראו אותו. במקרה זה צריך לציין בכיתוב שמתחת לגרף כי השגיאה קטנה מגודל הסמל. ראה ציור 3 לדוגמא. כל תוכנת מחשב ליצירת גרפים תומכת בציור של .error-bar

להסבר איך להוסיף bar-error ב 2016 Excel-MS הקש [כאן](https://www.officetooltips.com/excel_2016/tips/adding_error_bars.html)

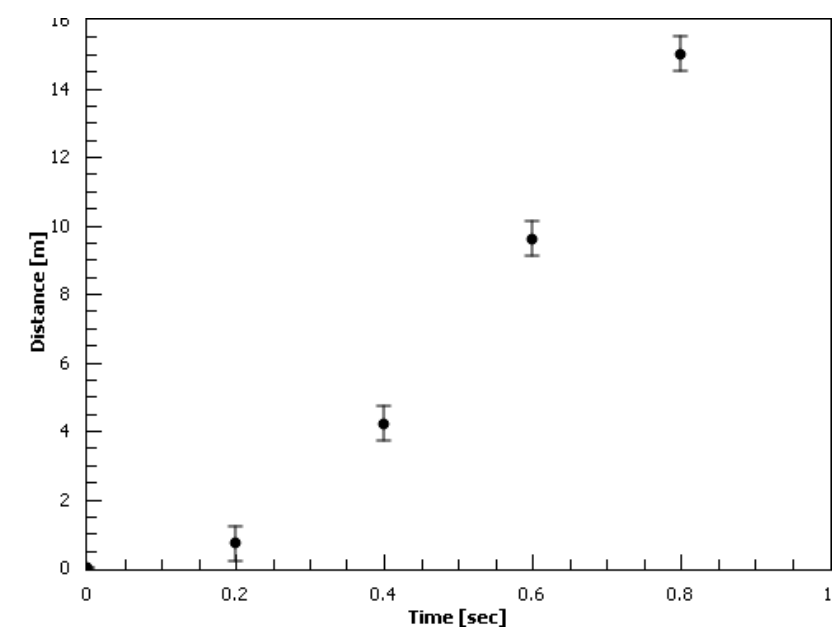

**ציור :3 בכיתוב נציין מה מציג הגרף וכל מידע אחר שנרצה ונוסיף כי "בציר הזמן שגיאת המדידה קטנה מגודל הסמל"**

#### <span id="page-4-0"></span>**.4 גלגול**

נניח כי אנו רוצים למדוד שטח של בלטה המונחת לפנינו. הגודל אותו קל לנו למדוד הוא אורך הצלעות.  $24.0 \pm 0.1$ cm ו- $24.3 \pm 0.1$ cm הוא הוא סרגל, ומצאנו כי אורך הצלעות הוא הוא השטח אנחנו בעצם לא מודדים, אלא **מחשבים** באמצעות נוסחא. במקרה זה הנוסחא היא נוסחת שטח , הם גדלים מדודים ולכן מלווה אותם אי-וודאות. אי- *b* ו *a ab S* . הארגומנטים של הנוסחא, המלבן וודאות זו מתגלגלת גם לגודל המחושב. איך נדע מהי אי-וודאות זו? בהמשך נוכיח נוסחא שימושית שעונה על שאלה זו שנקראת "נוסחת חישובי שגיאה" . אבל גם בלעדיה ניתן לחשב את השטח הגדול ביותר הסביר, בדוגמא שלנו, 24.4 ב $24.1\times24.4=588.04\text{cm}^2$  הקטן ביותר  $23.9 \times 24.2 = 578.38$ cm<sup>2</sup>

## **עוד על שגיאת המדידה**

#### <span id="page-4-1"></span>**התייחסות מתמטית לשגיאת המדידה**

מבחינים בין שני סוגים של שגיאות, שגיאה שיטתית ושגיאה אקראית. בדיון להלן נתעניין בשגיאה האקראית. לשגיאה השיטתית נתייחס אח"ּכ. אם נמדוד גודל פיזיקלי כלשהו, בעזרת מכשיר מדידה כלשהו, מספר רב של פעמים נמצא כי כל התוצאות סובבות סביב ערך כלשהו, אך בכל מדידה מתקבלת תוצאה שונה במקצת. הניסיון מלמד (ואף ניתן לנמק זאת) כי תוצאת המדידה במקרים רבים מתנהגת כמו משתנה מיקרי בעל התפלגות גאוסיאנית )הנקראת גם התפלגות נורמלית או בלשון עממית, התפלגות  $x + dx \,$  כלומר, עבור מדידה הסובבת סביב הערך  $\,X_{\,0}\,$  , הסיכוי שתוצאת המדידה תהיה בין  $\,$  ג $\,$ 

הוא  $\frac{(x-X_0)^2}{2\Delta x^2}$  $(x)dx = \frac{1}{2\sqrt{2}}e^{-\frac{(x}{2}}$ 2  $P(x)dx = \frac{1}{\sqrt{N}} e^{-\frac{(x-X_0)^2}{2\Delta X^2}} dx$  $X\sqrt{2\pi}$  $=\frac{1}{\sqrt{2n}}e^{-\frac{(x-1)^2}{2\Delta}}$  $\Delta$ קובע את רוחב ההתפלגות והערך *X* . מבחינה מתמטית הגודל

את מקום הפסגה (ראה ציור 3). אם נמדוד פעם אחת רוב הסיכויים כי נקבל תוצאה בתחום הערכים את  $X_{\rm 0}$ .  $X_0 \pm \Delta X$ 

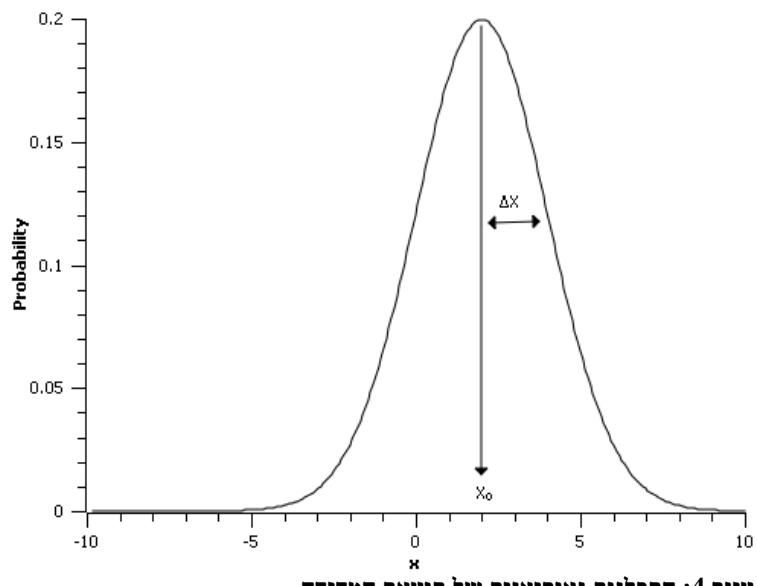

**ציור :4 התפלגות גאוסיאנית של תוצאת המדידה.**

כיצד נדע מהי שגיאת המדידה במדידה שלנו? דרך אחת היא לחזור על המדידה מספר פעמים, לחשב את ממוצע ההפרש בין המדידות השונות ולקרוא לממוצע זה הערכת השגיאה.

דרך שנייה היא לקרוא את עלון היצרן של מכשיר המדידה ולמצוא שם את שגיאת המדידה שלו. אם לא עושים זאת, אפשר להעריך את השגיאה ע"י ספרת הדיוק האחרונה )למכשיר סיפרתי( או המרחק בין שנתות למכשיר אנאלוגי.

#### <span id="page-5-0"></span>**הצטברות של גורמי שגיאה**

**אזהרה:** בפסקה זו משתמשים במתמטיקה. ניתן לדלג על קריאתה להגיע ישירות ל["תוצאה חשובה מאד"](#page-5-1).

נניח כי אנחנו מודדים שתי מדידות של איזה שהוא גודל ומחברים ביניהם )למשל, יתכן שברשותנו סרגל באורך 30ס"מ ואנחנו מודדים בעזרתו משהו גדול יותר ע"י חיבור של שתי מדידות). מהי השגיאה המצטברת?

כדי לדון בבעיה זו הבה נסמן את פונקצית ההתפלגות של המדידה הראשונה ב $p_{1}(x)$ בבעיה זו התפלגות גאוסיאנית שפסגתה  $x_1$  והרוחב שלה  $\Delta x_1$  והרוחב התפלגות ב התפלגות ב ונניח כי פסגתה  $x_2$ ורוחבה  $\Delta x_2$ נשאל מהו הסיכוי שתוצאת סכום המדידות  $p_{\rm 2}(x)$  $x$  ובכן, איך יקרה כי תוצאת סכום המדידות היא  $2X$  אם יתקבל ובכן, איך יקרה כי תוצאת סכום בשנייה. כיוון שהמדידות הן בלתי תלויות הסיכוי לכך הוא מכפלת הראשונה, נחוץ שיתקבל ערך *x X* - הסיכויים כלומר  $p_2(X-x)$  ( בעת עלינו לסכום על כל ערכי  $x$  האפשריים.  $p_1(X) \cdot p_2(X-x)$ 

ת לאינטגרל מסוג זה קוראים אינטגרל קונבולוציה. כשמכניסים את  $P(X) = \int\limits_0^\infty p_1(x) \cdot p_2(X-x) dx$  $-\infty$ פונקצית הגאוסיאן ומתאמצים קצת, מקבלים כי הקונבולוציה של שני גאוסיאנים, גם היא גאוסיאן,  $\frac{2}{1}+\Delta x^2_2$  שערך המקסימום שלו מתקבל ב $x_1+x_2$  והרוחב שלו הוא ניתן להכליל זאת לכל מספר  $\sqrt{\Delta x^2_1 + \Delta x^2_2}$ של שגיאות מצטברות ולקבל את ה**תוצאה החשובה מאד:** כאשר מחברים גורמי שגיאה של מדידות בלתי

> <span id="page-5-1"></span> $\frac{2}{n}$  הלויות השגיאה המצטברת היא .  $\sqrt{\sum \Delta x_i}$

נקודה זו חשובה במיוחד, למשל, עבור הניסוי בו נבדק הערך של אינטגרל המסלול של השדה האלקטרוסטטי על פני מסלול סגור. על פי התיאוריה אינטגרל זה נותן .0 מובן, שאף מדידה לא תתן ערך זה, וכשמשווים את תוצאת המדידה ל0, יש להתחשב בשגיאת המדידה, ומקרה זה השגיאה היא שגיאה מצטברת, שכן מחלקים את מסלול האינטגרציה למספר רב של חלקים ובכל חלק בו מודדים את הפרש הפוטנציאל על החלק קיימת שגיאת מדידה, ולכן בערך הסופי יש שגיאה מצטברת.

#### <span id="page-6-0"></span>**גלגול שגיאה לגודל מחושב )חישובי שגיאות(**

**אזהרה:** בתוצאה של פסקה זו חייבים להשתמש. ולכן היא מופיעה בתוך מסגרת וורודה. כדאי לקרוא, להבין ולענות על הדוגמאות לחישוב עצמי שבסופה.

נתבונן בבלטה. נגיד שאנחנו רוצים למדוד את השטח שלה ובידנו סרגל. מה שנעשה יהיה למדוד את האורך של כל אחת מן הצלעות. את השטח **נחשב** בעזרת שתי מידות אלו. אנחנו יודעים מהי שגיאת המדידה שיש לנו במדידת האורך, ומובן ששגיאת מדידה זו תתבטא גם בערך שננקוב עבור שטח הבלטה. השאלה שעלינו לשאול כיצד "מתגלגלת" שגיאת המדידה מן הגודל המדוד )האורך של כל צלע( אל הגודל המחושב (השטח). בכל פעם שאנחנו מחשבים גודל כלשהו על סמך ערכים מדודים, השגיאה "מתגלגלת" אל הערך המחושב ויש לחשב את השגיאה, למשל בעזרת הנוסחא לחישובי שגיאות שנציג מייד.

 $\alpha$ נניח כי מדדנו את הגדלים  $Y_0$ ו עם שגיאות מדידה מדידה מדידה  $X_0$ ו אנו את הגדלים לדעת  $f(X,Y) = XY$ גז המחושב על ידי הפונקציה ( $f(X,Y)$  (אם נחזור לבלטה אז  $f(X,Y) = Y$ ). כדי למצוא עד ניתן להשתמש בנגזרת *X* כמה תשתנה הפונקציה אם נעשה שינוי קטן ב

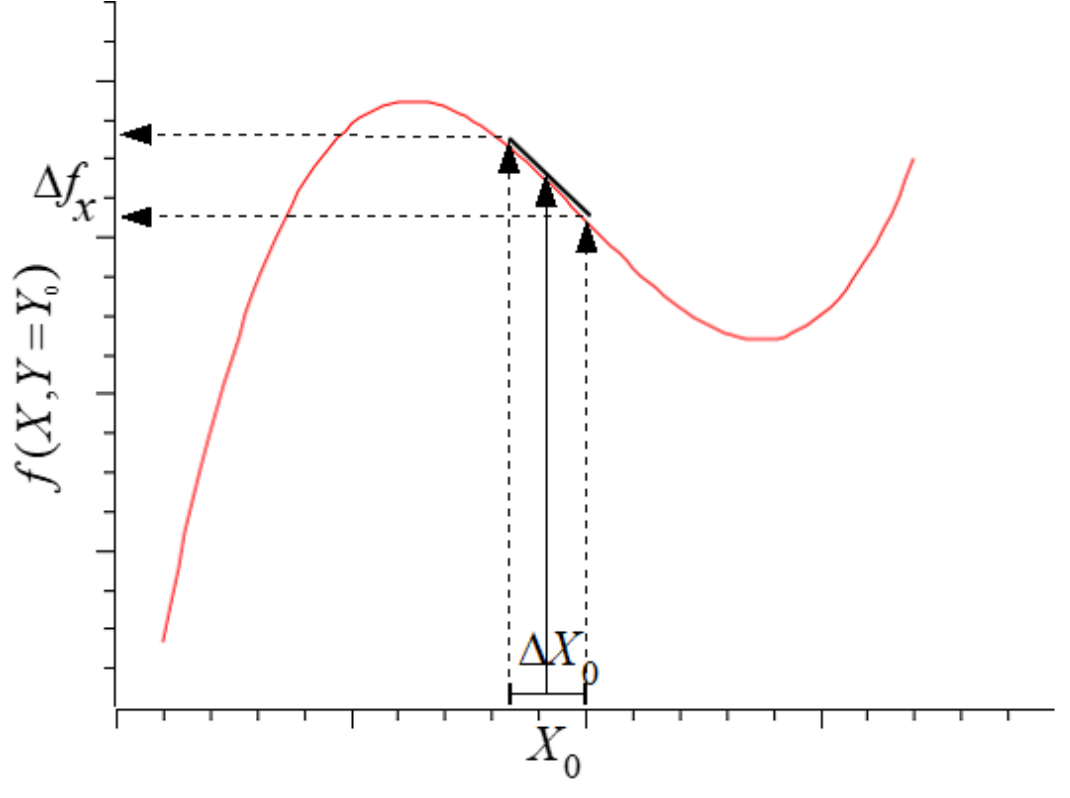

**ציור 5**

 $\Delta X_0$ ב ניתן כתלות בציור המוצגת להתבונן בציור מוצגת מידת אי הוודאות של הפונקציה ניתן ניתן נ פונקציה כלשהי שמתוארת ע"י הקו האדום. מתוך ההתבוננות בציור רואים כי מתקיים  $\frac{0}{0} \Delta X_0$  $(X, Y = Y_0)$  $f_x = \frac{df(X, Y = Y_0)}{dX} \Delta X$ , ישנו סימון מיוחד לנגזרות של פונקציות בעלות מספר משתנים,  $\Delta f_x = \frac{df(X, Y = Y_0)}{W} \Delta X_0$ כשמתייחסים רק להשתנות של אחד מהם. לסימון זה קוראים הנגזרת החלקית, ומסמנים  $\mathfrak{c}$  $(X, Y = Y_0)$ *Y Y df*  $(X, Y = Y_0)$   $\partial f$  $\frac{\partial y}{\partial X} = \frac{y}{\partial X}\Big|_{Y=x}$  $\frac{Y_0}{Y_0} = \frac{\hat{c}}{2}$  $\hat{o}$ הנובעת משגיאת *f* . באופן דומה קיימת שגיאה בערך של הפונקציה

 $\left.\sum\limits_{y}\right.=\frac{C}{C}\frac{1}{C}\left.\sum\limits_{X=X_{0}}\Delta Y_{0}\right.$  המדידה בערך של  $\left.Y\right.$  שגיאה זו היא  $\mathbf 0$  $f_v = \frac{\partial f}{\partial V}$   $\Delta Y_v$  $|Y|_{X}$  $\Delta f_v = \frac{\partial f}{\partial x}$   $\Delta Y_v$  $\hat{o}$ הן *Y* וב *X* . כעת, אם נקבל כי השגיאות ב

היא *f* בלתי תלויות ונשתמש בתוצאה שקבלנו עבור השגיאה המצטברת, נקבל כי השגיאה הכוללת ב )נוסחת חישוב שגיאה(:

$$
\Delta f = \sqrt{\left(\frac{\partial f}{\partial X}\bigg|_{Y=Y_0} \Delta X_0\right)^2 + \left(\frac{\partial f}{\partial Y}\bigg|_{X=X_0} \Delta Y_0\right)^2}
$$

ניתן להכליל זאת לכל מספר של גורמי שגיאה.  $S = X \cdot Y$  היא הבלטה. במקרה זה האורך והרוחב של הבלטה. במקרה זה האורך ה הזור לבלטה. במקרה זה *X ו X הם האורך והרוחב של הבלו*<br>הזור לבלטה. במקרה זה *X ו X הם ה*אורך והרוחב של  $S = \sqrt{\left(\frac{\partial S}{\partial X} \Delta X \right)^2 + \left(\frac{\partial S}{\partial Y} \Delta Y \right)^2} = \sqrt{\left(Y \Delta X \right)^2 + \left(X \Delta Y \right)^2}$ גהזור לבלטה. במקרה זה *X ו X הם האורך והרוחב של הבלטו*<br>נחזור לבלטה. במקרה זה *X ו X הם האורך והרוחב של הבלטו*<br> $\Delta S = \sqrt{\left(\frac{\partial S}{\partial X} \Delta X\right)^2 + \left(\frac{\partial S}{\partial Y} \Delta Y\right)^2} = \sqrt{\left(Y \Delta X\right)^2 + \left(X \Delta Y\right)^2}$ ו למשל אם  $X = 20 \pm 0.5$ ו אז  $\Delta S = \sqrt{(30 \cdot 0.5)^2 + (20 \cdot 0.5)^2} = 18 \text{cm}^2$  אז  $Y = 30 \pm 0.5 \text{cm}$ 

 $600 \pm 18$ cm<sup>2</sup>

דוגמאות לחישוב עצמי:

- $\frac{4\pi}{2} r^3$  נפח כדור הוא  $\bullet$ 3 ערך (ערך  $r = 0.04 \pm 0.01$ m מהו הנפח שלו  $V = \frac{4\pi}{\epsilon} r$  $(xx)$ ושגיאה
- $\frac{4\pi}{2} r^3 \rho$  מסת כדור אחיד  $\rho$ 3 ו  $r = 0.43 \pm 0.02$ m כש הרדיוס ו  $\rho$  הצפיפות. מדדו כי  $m = \frac{4\pi}{\rho} r^3 \rho$  $2700 \pm 5 \frac{\text{kg}}{\text{m}^3}$ m ? מהי מסת הכדור $\rho = 2700 \pm 5$
- $B\!=\!2\!\cdot\!10^{-7}\frac{I}{\cdot}$  י"י בתון ע"י  $\!=\!5$ *r* המרחק מן התיל *r* הזרם באמפר ו *I* כש  $r = 0.04 \pm 0.01$  m במטר, מהו השדה (ערך ושגיאה) במרחק בתיל בתיל בתיל  $?I = 0.5 \pm 0.1$ A
- $\frac{1}{\sqrt{2}}$ תדירות התנודות של מתנד היא  $\frac{1}{\sqrt{2}}$ 2  $f = \frac{1}{2}$  *m* 143.22±0.01 $\underline{\rm N}$  מדדו ומצאו כי  $f=$ m 1  $k = 143.22 \pm 0.$ . מהי תדירות התנודות  $m = 0.875 \pm 0.002 \text{kg}$

#### <span id="page-7-0"></span>**שגיאה שיטתית**

נחזור תחילה על הרעיון המרכזי מאחורי המושג שגיאה אקראית: לא ניתן למדוד גודל פיזיקלי בדיוק אינסופי, אם נערוך מספר מדידות זהות לחלוטין נגלה כי התוצאות שונות זו מזו. לסטיית התקן של אוסף מדידות זה קוראים השגיאה האקראית. שגיאה זו קיימת תמיד, בכל מדידה ויש להכיר אותה כדי להשוות בצורה משמעותית בין גדלים.

מנגד, השגיאה השיטתית איננה חלק בלתי נפרד מתהליך המדידה. לשגיאה השיטתית יש סיבה, ואם מוצאים אותה, ומבינים אותה יתכן כי (במחיר כזה או אחר) ניתן להפטר ממנה. השגיאה השיטתית יכולה לנבוע ממקורות שונים ובהם:

- שימוש בכלי מדידה לא מכויל )למשל סרגל, שהמרחק בין שני סימני סנטימטר בו איננו בדיוק סנטימטר). שגיאה מסוג זה יכולה להיות קשה לגילוי, והעדות המרכזית לה היא אי התאמה בתוצאה סופית לערכים המקובלים בסיפרות. לרוב, כלי מדידה מכוילים הם יקרים בהרבה מכלי מדידה שאינם מכוילים ובעת תכנון ניסוי יש להעדיף אותם כשהדבר מתאפשר. צריך להביא בחשבון את העדפה זו על התוצאה הסופית.

- תהליך מדידה בו יש מסיבה כלשהי העדפה לסטייה מסוימת בתוצאות. למשל מדידת זמן המבוססת על תגובה (של מכשיר או של אדם) יכולה להיות תמיד ארוכה יותר בגלל זמן התגובה.
- גורמים נוספים הקיימים במערכת הניסוי שלא נלקחו בחשבון בעת פיתוח נוסחת העבודה. לשגיאה מסוג זה יש השפעה על אופי התפלגות הסטייה בין תוצאת המדידה והערך המחושב .(Residual plot)

בעת ציון גורמי השגיאה בדוח מעבדה יש להתייחס לגורמי השגיאה השיטתית בלבד. מותר בהתייחסות לקבוע כי לא נמצאו שגיאות שיטתית, או כי יש שגיאה שיטתית אולם מקורה איננו ברור, או, במקרה שיודעים, לציין מהו המקור של השגיאה השיטתית וכיצד ניתן לעשות את הניסוי טוב יותר.

בכל מקרה, משפטים כגון: גורמי השגיאה הם "מגבלות העין האנושית" וכדומה לאלו אסור שיופיעו בדוח מעבדה.

## <span id="page-8-0"></span>**מדדים סטטיסטיים לטיב ההתאמה**

 $\frac{\mathcal{L}^2}{\mathcal{L}^2 + \mathbf{A}\mathbf{P}^2}$  ע"י  $B \pm \Delta B$  ל $A \pm \Delta A$  ל $B \pm \Delta B$  ל $B \pm \Delta B$  ע"י  $A - B$  $\eta = \frac{1}{\sqrt{\Delta A^2 + \Delta B}}$  $\overline{a}$  $=$  $\Delta A^2 + \Delta B$ .

עבור גדלים תואמים הערך של  $\eta$  הוא בערך 1. ערך גדול משמעותית מ $1$  מעיד על אי-התאמה וערך קטן משמעותית מ 1 מעיד על הערכת שגיאה לא הגיונית.

# <span id="page-8-1"></span>**התאמה לפונקציה**

ראינו כיצד ניתן לבדוק תיאוריה ע"י השוואה של ערך מחושב לערך מדוד. דרך טובה יותר לבדיקת תיאוריה היא ע"י השוואה של מספר רב של ערכים המשתנים לאורך תחום, כלומר בדיקת ההתאמה של תוצאות מספר מדידות לפונקציה. השוואה כזו ניתנת לביצוע אם התיאוריה מאפשרת פיתוח של נוסחא מתאימה (הנקראת נוסחת העבודה) הקושרת בין הגדלים השונים הניתנים למדידה. נסמן את נוסחת ובידינו תיאוריה *y* ואת הגודל *x* , כלומר, נניח כי אנחנו יכולים למדוד את הגודל *y f* (*x*) העבודה ב לפיה הקשר בין גדלים אלו הוא הפונקציה הנ"ל. כעת מה שעלינו לעשות הוא למדוד מספר זוגות של ולכל זוג כזה לבדוק האם יש התאמה בין  $y_i$ ר לי $y_i$  התאמה לבדוק ולכל זוג כזה ( $x_i, y_i$ בעלת משמעות רק אם מתחשבים בשגיאת המדידה. כדי ללמוד לעשות התאמה לפונקציה עלינו לדון במספר דברים והראשון הוא אופן הצגת תוצאות המדידה באמצעות גרף.

 $\Delta y_i$ ו גולות של ניתה מדידה ידועות של  $(x_i,y_i)$ ערכים זוגות של ניתה ו $\Delta y_i$ ר מספר הגרף של תוצאות המדידה היא של נקודות עם צלבי שגיאה. בדוגמא מוצגת מדידה של מיקום מכונית . כשאלו שגיאות המדידה). בתלות בזמן בזמן עצירתה (הרוחב של ה"צלב" הוא  $\Delta x_i$  והאורך הוא כשאל<br/>  $\Delta y_i$ אין לחבר בקו את נקודות המדידה.

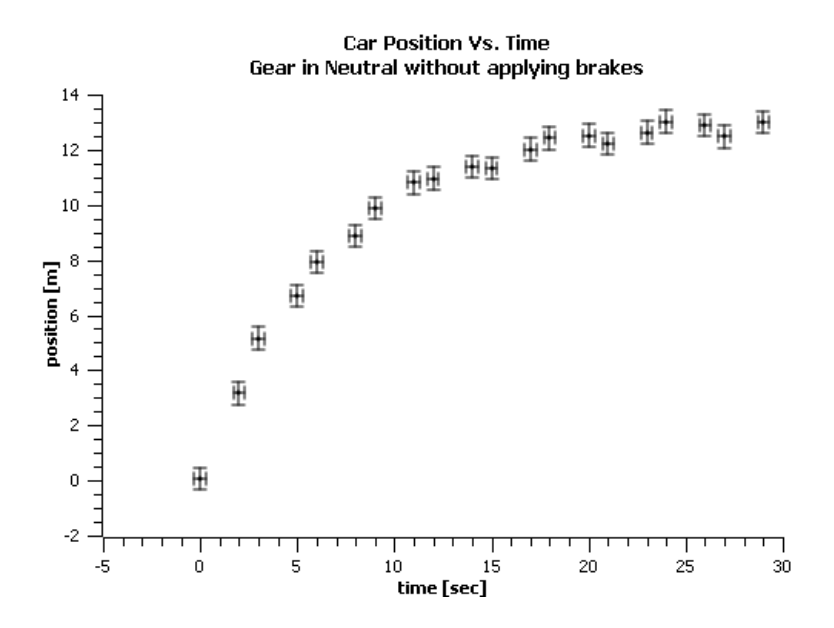

כעת נשרטט על אותו הגרף את הפונקציה התיאורטית. במקרים רבים בפונקציה התיאורטית יש מה שנקרא **פרטרים חופשיים**. אלו הם גדלים המופיעים בנוסחא שהתיאוריה לא יודעת להגיד לנו מהו אבל התיאוריה לא יודעת מה צריך *x* תלוי לינארית ב *y* ערכם. למשל, התיאוריה יכולה לומר שגודל להיות השיפוע. במקרה זה השיפוע הוא פרמטר חופשי. כשנשרטט את הפונקציה התיאורטית נבחר תחילה את הערכים של הפרמטרים החופשיים עבור ההתאמה תהיה מיטבית. את ההתאמה המיטבית ניתן לעשות בעזרת מחשב בעזרת תוכנות כמו אקסל או תוכנות שיותר מתאימות להתאמה מיטבית כמו scidavis( או origin,Mathcad,,mathematica,maple,matlab... )תוכנת המחשב יודעת להגיד לנו מהם הערכים של הפרמטרים עבורם ההתאמה מיטבית ומה הם ערכי השגיאה בפרמטרים אלו. ערכי השגיאה הם התחום בו סביר שערכו של הפרמטר נמצא, בהתחשב בשגיאת המדידה. בדרך כלל יש לפרמטרים המחולצים בדרך זו משמעות פיזיקלית, ומחילוץ ערכיהם (כולל שגיאה) ניתן ללמוד ולהסיק מסקנות.

את הפונקציה התיאורטית המתאימה בצורה המיטבית לנקודות המדידה נשרטט בקו רציף, כשעושים זאת, ניתן באופן מיידי לענות על השאלה האם התיאוריה מתאימה לניסוי או לא.

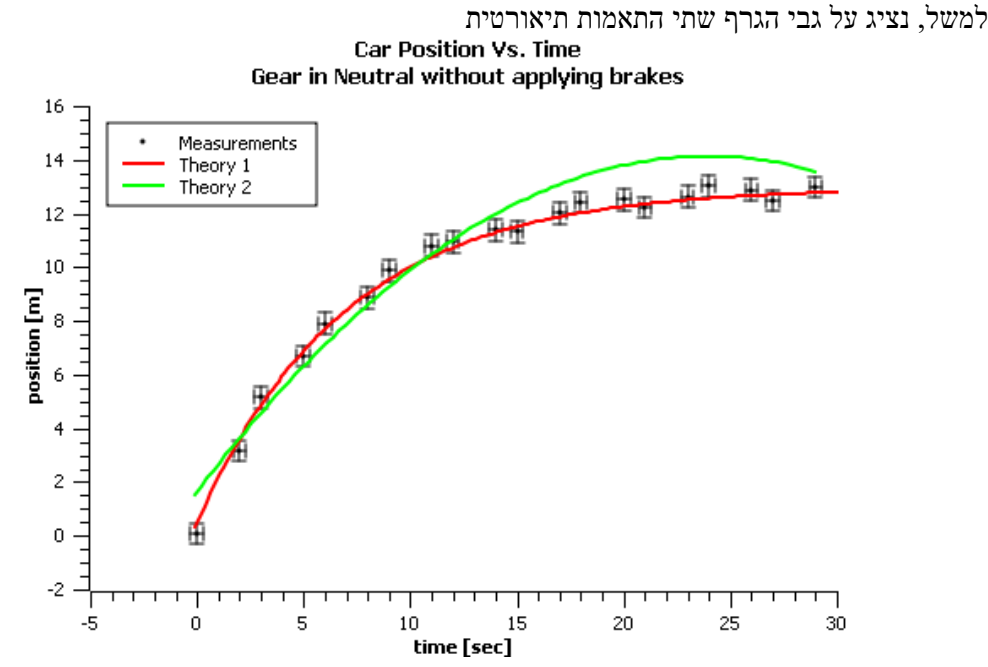

ניתן מתוך ההתבוננות בגרף להגיד כי תיאוריה ,1 המוצגת ע"י הגרף האדום מתאימה היטב לתוצאות המדידה, ואילו תיאוריה 2, המוצגת ע"י הקו הירוק, איננה מתאימה.

בד"ּכ בניסויים שנעשה נבקש להציג את הקשר התיאורטי כקשר ליניארי, משום שהתאמה לינארית קל יותר לעשות, אולם יש להדגיש כי לא כל קשר ניתן להציג כתלות לינארית ולכן כדאי לדעת לעשות גם התאמות כלליות.

נציג לדוגמא שני גרפים באחד מהם הקשר הלינארי מתאר יפה את התוצאה ובשני לא.

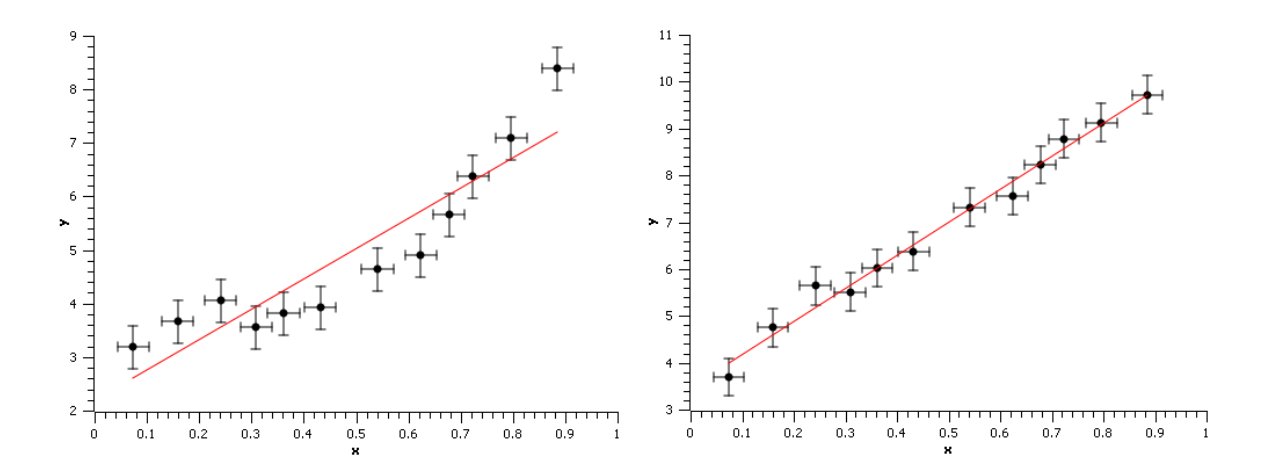

נסכם אם כן: את תוצאות המדידה יש להציג כנקודות עם צלבי שגיאה עליהן. את התיאוריה יש להציג בקו רצוף. אם הקו הרצוף עובר יפה-יפה דרך צלבי השגיאה הרי שיש לפנינו התאמה טובה. ואם לא ההתאמה איננה טובה.

# <span id="page-10-0"></span>**התכוננות לעריכת הניסוי: מה, איך ולמה.**

כשאתה מתכוון לערוך ניסוי עליך להיות מסוגל לענות על השאלות הבאות:

- מה הם הגדלים שאותם מודדים בניסוי, ובאמצעות אילו מכשירי מדידה? מהי שגיאת המדידה שלהם? האם מתוך הגדלים המדודים מחשבים גדלים אחרים לשם השוואה לתיאוריה? כיצד מתגלגלת השגיאה?
	- מהי נוסחת העבודה, כלומר מהו הקשר שהתיאוריה מנבאה שקיים בין הגדלים אותם אתה מתכוון למדוד?
	- כיצד ניתן לפתח את נוסחת העבודה מתוך העקרונות הבסיסיים ומהו המודל בו משתמשים לצורך הפיתוח הזה?
	- כיצד תממש את המודל? כלומר מהם המרכיבים של מערכת הניסוי וכיצד הם דומים לבעיה עבורה הוצג הפיתוח התיאורטי?

לעבודה זו קוראים דו"ח מכין. הדו"ח המכין הוא חשוב. בלי לדעת את התשובות, לא ניתן לערוך את הניסוי (מלבד החלק הראשון של השאלה השלישית). הניסיונאי חייב לדעת מה הוא מודד, איך הוא מודד ולמה הוא מודד.

> הדו"ח המכין הוא גם הבסיס לדו"ח המסכם. ולבסוף, נראה כיצב יש לערוך דו"ח מסכם.

# <span id="page-11-0"></span>**מבנה דו"ח מעבדה – בליווי דוגמא**

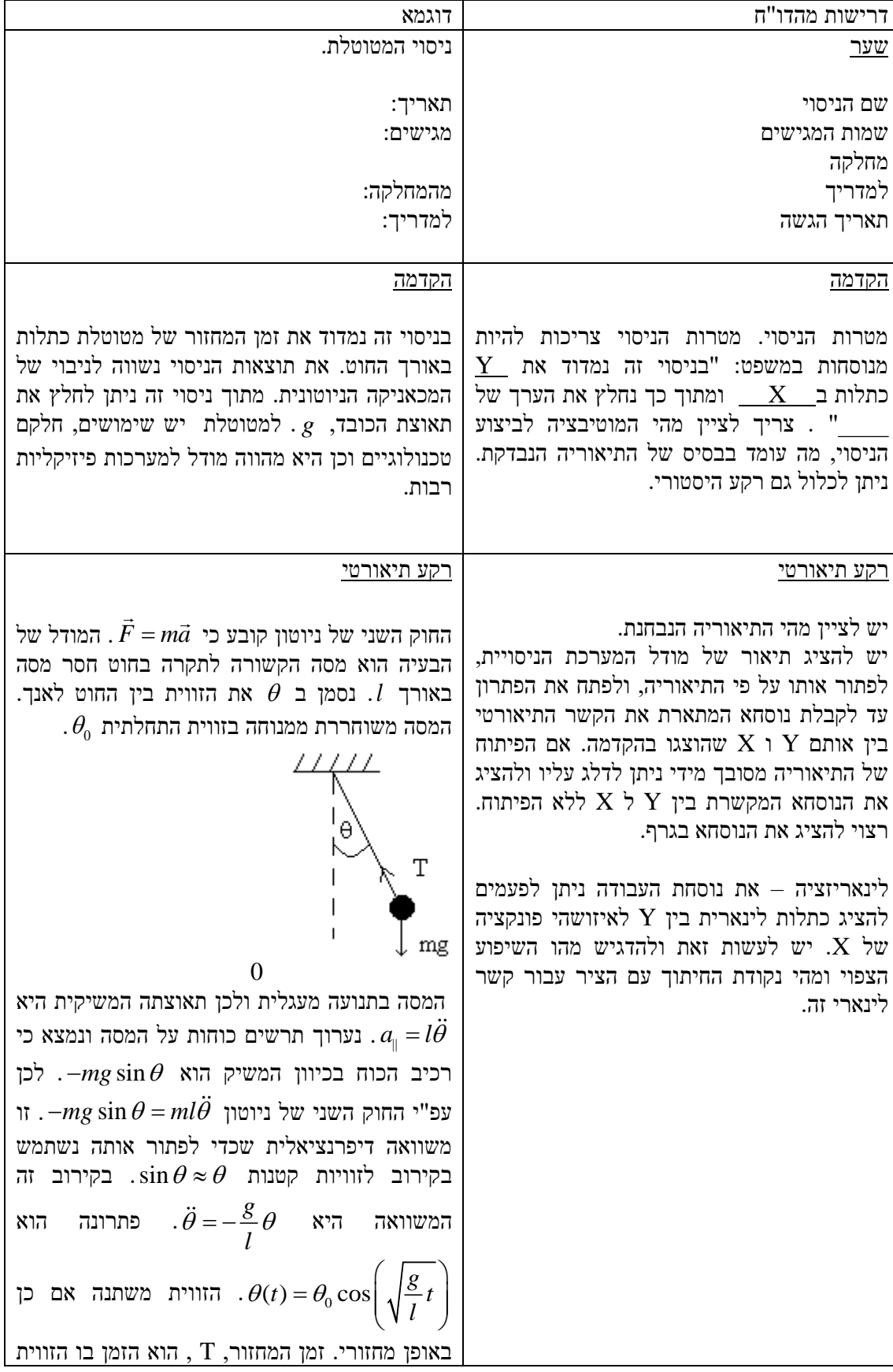

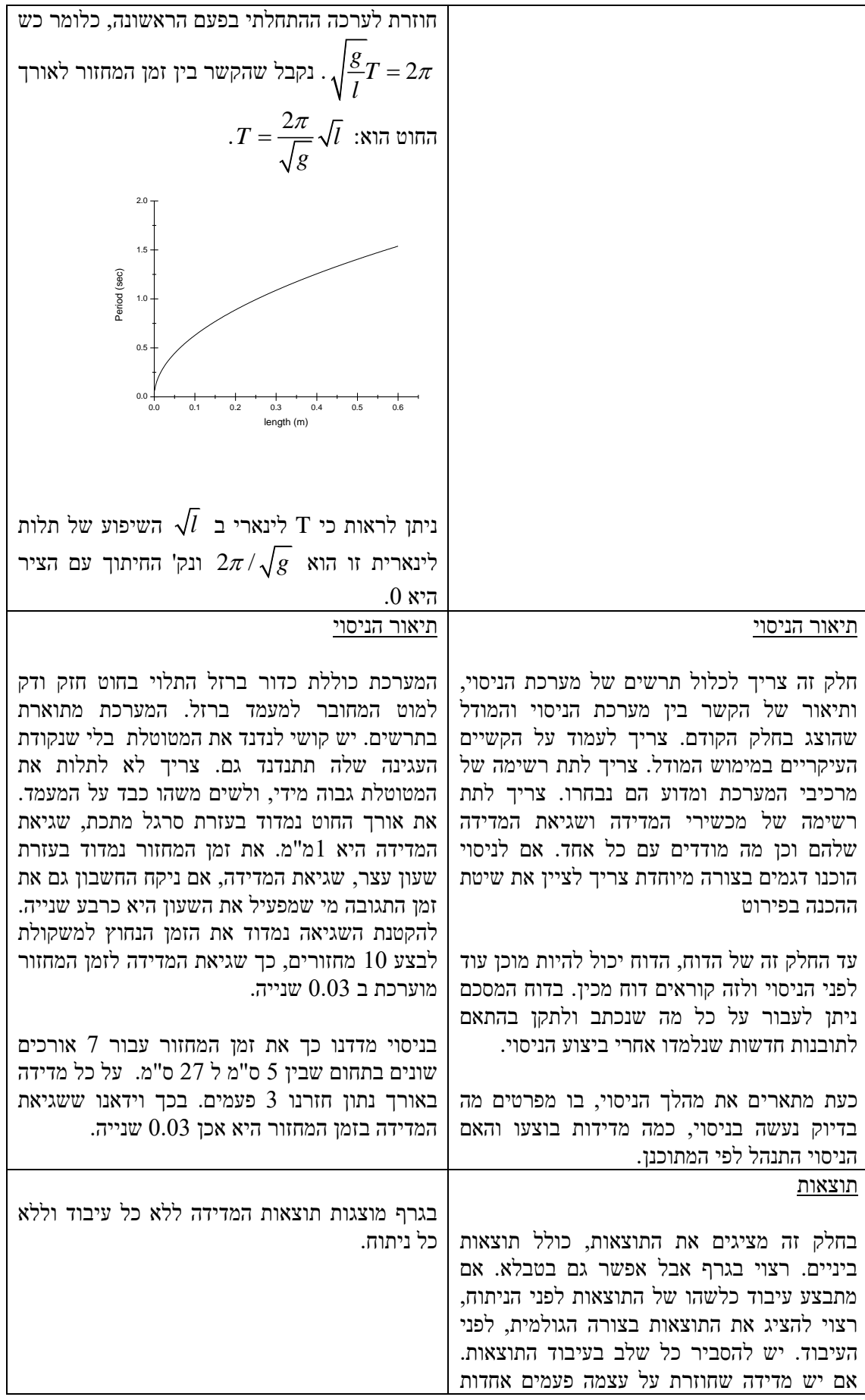

$$
\begin{bmatrix}\n\text{if } \mathbf{u} = \mathbf{u} \\
\text{if } \mathbf{u} = \mathbf{u} \\
\text{if } \mathbf{u} = \mathbf{u} \\
\text{if } \mathbf{u} = \mathbf{u} \\
\text{if } \mathbf{u} = \mathbf{u} \\
\text{if } \mathbf{u} = \mathbf{u} \\
\text{if } \mathbf{u} = \mathbf{u} \\
\text{if } \mathbf{u} = \mathbf{u} \\
\text{if } \mathbf{u} = \mathbf{u} \\
\text{if } \mathbf{u} = \mathbf{u} \\
\text{if } \mathbf{u} = \mathbf{u} \\
\text{if } \mathbf{u} = \mathbf{u} \\
\text{if } \mathbf{u} = \mathbf{u} \\
\text{if } \mathbf{u} = \mathbf{u} \\
\text{if } \mathbf{u} = \mathbf{u} \\
\text{if } \mathbf{u} = \mathbf{u} \\
\text{if } \mathbf{u} = \mathbf{u} \\
\text{if } \mathbf{u} = \mathbf{u} \\
\text{if } \mathbf{u} = \mathbf{u} \\
\text{if } \mathbf{u} = \mathbf{u} \\
\text{if } \mathbf{u} = \mathbf{u} \\
\text{if } \mathbf{u} = \mathbf{u} \\
\text{if } \mathbf{u} = \mathbf{u} \\
\text{if } \mathbf{u} = \mathbf{u} \\
\text{if } \mathbf{u} = \mathbf{u} \\
\text{if } \mathbf{u} = \mathbf{u} \\
\text{if } \mathbf{u} = \mathbf{u} \\
\text{if } \mathbf{u} = \mathbf{u} \\
\text{if } \mathbf{u} = \mathbf{u} \\
\text{if } \mathbf{u} = \mathbf{u} \\
\text{if } \mathbf{u} = \mathbf{u} \\
\text{if } \mathbf{u} = \mathbf{u} \\
\text{if } \mathbf{u} = \mathbf{u} \\
\text{if } \mathbf{u} = \mathbf{u} \\
\text{if } \mathbf{u} = \mathbf{u} \\
\text{if } \mathbf{u} = \mathbf{u} \\
\text{if } \mathbf{u} = \mathbf{u} \\
\text{if } \mathbf{u} = \mathbf{u} \\
\text{if } \mathbf{u} = \mathbf{u} \\
\text{if } \mathbf{u}
$$

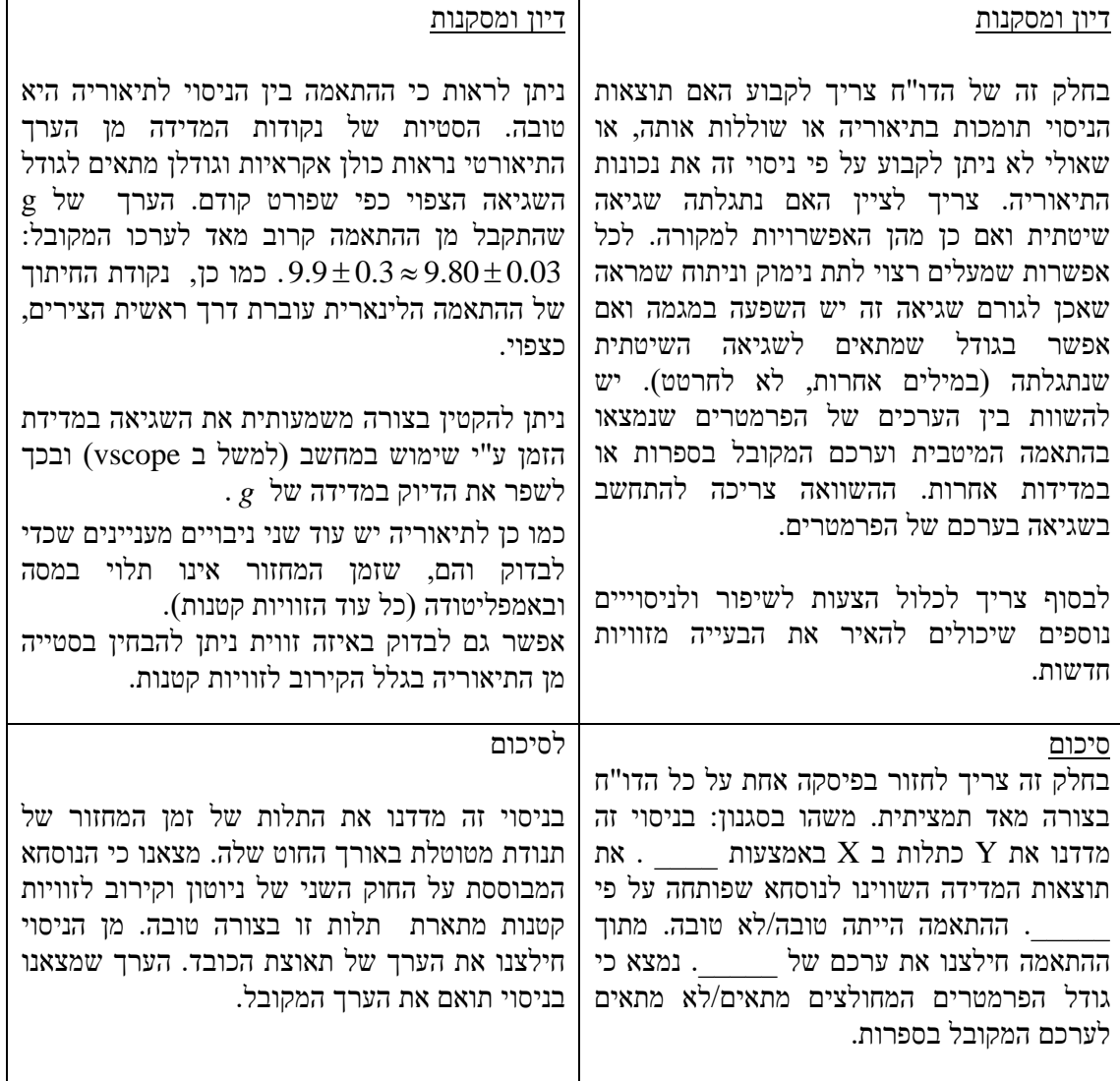